**Adobe Photoshop 2021 (Version 22.0.0) Install Crack [Mac/Win] Latest**

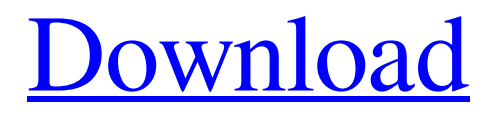

# **Adobe Photoshop 2021 (Version 22.0.0) Crack Free Download [32|64bit] (Updated 2022)**

Illustrator Microsoft and Adobe products go hand in hand. Illustrator is the stable, professional product and Adobe Acrobat the flashy, polished product. Illustrator is designed for those who prefer to manipulate text as well as graphics, and it offers a toolbox of drawing tools and pens. Adobe Acrobat is for those who want to produce PDF files and implement interactive, multimedia functionality. Illustrator CC is the most current version that can be purchased. The trial version is available for \$49, and a basic license costs \$129, although the license can be extended to \$199 for perpetual use. \_Microsoft Office\_ is the standard Microsoft software, including word processing and spreadsheet applications. The software suite offers graphics, dataentry, presentation, media creation, and other applications. Microsoft Office is more limited in its drawing functions, but it still offers many features to the designer. Illustrator is the superior graphics program, but it's not widely used, so the comparison between the two programs is close.

#### **Adobe Photoshop 2021 (Version 22.0.0) Crack+ Activation Free [Mac/Win]**

This article looks at how to edit images in Photoshop Elements. Adobe Photoshop Elements is a free software from Adobe, much like Photoshop. The software was developed in 2001 and has since then become a popular alternative to Photoshop. It was designed to be intuitive and easy to use. Photoshop Elements doesn't have all the same features of the professional version. You will find a lot of features missing. You might even find some features not working. You can download Adobe Photoshop Elements 18 from: Where do I get started? Just like with most software, Photoshop Elements is as simple as you want it to be. You can get started right away. While creating a new document, you will see there are a lot of options. The first are the input options and the three buttons on the left. These are the options for the file that will be created. You can change the number of colors, the background color, the resolution and the type of document (TIFF, PSD and PDF). There are also options for custom colors, basic, opacity and the guide for the image. The last two buttons are reserved for the rotation and zoom. Zooming in can be done with 1, 2, 3, 4 or 5. For the rotation, you can rotate it clockwise or counterclockwise. As it is an image editor, you will have options to edit or add objects. The buttons for adding an object are called adjustment layers or adjustment tools. Both the tools and the adjustment layers give you an opportunity to change settings. You can change the size, create blending options or change its color. The tool options can be subdivided in black and white, but the adjustment layers cannot. How to set a new document You're ready to get started. Select Start Photoshop Elements to open the program. This will open up a new document window. You will see a blank canvas on the left side. On the top are the options for the background color. The left side of the canvas is reserved for the type of document. You have the choices TIFF, PSD and PDF. Select the canvas size and add the document to the folder. The canvas will automatically resize itself. It can be moved to the right, left, top or bottom. Next, you have to add the image. To do this, navigate to the image you want to add. You will a681f4349e

## **Adobe Photoshop 2021 (Version 22.0.0) [Updated]**

Come out to the mid-fall study group on Christian Ethics this fall! We meet every month at the same time and place, share meals, and participate in discussions. Learn more about the study, get some relevant readings to read along with, and meet some of the fellows. No prior ethics background necessary. Christians are often asked why there is so much evil in the world. One of the best answers to that question is an article by philosopher David Carr on the Gospel Coalition website. He looks at the philosophical arguments for and against free will, and concludes that Christians need to accept the concept of free will. Read the article for yourself and then take part in our discussion. We have almost 40 reads in, so there is still time to sign up and join the conversation! It was an honor to meet my fellow study fellows yesterday and begin the study of Christian Ethics: Reflecting on God, Discovering Life. We met at Broad Street UMC (Bristol UMC pastor David Yates is also a fellow in our study), drank some coffee, and read some helpful books together. It was a joy to have this opportunity to explore the relationship between God and humans in a way that will help me to know God better. The denomination we are most connected with is the UCC, but we will not neglect our ties to the larger Reformed tradition as well. The founder of Reformed Theology in the U.S., Abraham Kuyper, lived near us in California and he preached at UCC churches in San Diego. Kuyper's thought and his writings influenced the later church reformers. Many UCC congregations are now Reformed, and many members of our denomination are Reformed in their theology. We don't limit our study to just the Reformed view, however, but will include readings from both sides of the divide. The Reformed "Pentecostal" and "Arminian" views are more prevalent outside the U.S. than in it, and are represented in the United Church of Christ (which includes the Congregational Churches), the Presbyterian Church USA, and many other denominations. In addition, we will be reading selections from several of the new UCC "Bible Dictionary" volumes. These series help explain the Biblical passages in ways that are helpful to pastors, students, and laypeople. For example, the volume we read last time will be: Wright, N.

### **What's New in the?**

Mixing patterns within ocean surface circulation. Interactions between the dynamics of ocean surface circulation and mixing are crucial for the organization and mixing of ocean waters. Mixing patterns are important in the transport of oceanic waters to the ocean interior, to the boundary layers and to the shelf seas. This paper focuses on mixing patterns of surface currents in the two parts of the Pacific, the South Pacific and the North Pacific, with special emphasis on regions to the south of New Zealand. Mixing depends on many different properties including the wind field and the terrain of the Pacific. The complex structure of the ocean surface currents in the Pacific is a combination of circulations with eastward movement in the east Pacific, westward movement in the central Pacific and with cross-equatorial currents, in addition to zonal jets and topography. In recent years, the interest in mixing in the Pacific Ocean has increased because of the development of a general circulation model, the Geodetic Model of the South Pacific Ocean, and the GPS mooring network, the Pacific Pathfinder.James Edward Herbert James Edward Herbert (1844–1905) was a Canadian artist and writer who served as the third president of the Royal Canadian Academy of Arts from 1895–1898. Biography He was born in Toronto and studied at the Toronto Model School and the Toronto College of Art. He spent a year working in England. In 1868, he moved to New York City where he worked for the firm of Frank (later Robert) Emmet & Co. which published art portfolios and art reference books for illustrators. He became the manager of the firm in 1876 and partner in 1885. Herbert developed and managed a stable of artists, some of whom, like O'Hara and J. E. H. Edwards, went on to fame in their own right. In 1884, he was hired by Joseph Paxton to create the magnificent Art Gallery, modeled on the Royal Academy Gallery in London, for the 1885 Exposition Universelle in Paris. The gallery, named The National Gallery of Canada, was built for the world's fair and was formally inaugurated on 30 May 1888. The gallery hosted the expositions of 1887 and 1889. He acted as a consultant for the British National Gallery, the San Francisco Art Association, and the Musee d'Orsay. Herbert was known for his paintings of landscapes, and is known for the

# **System Requirements For Adobe Photoshop 2021 (Version 22.0.0):**

OS: Windows 10, 8, 8.1 Processor: 2.4 GHz (Windows 10 64-bit required) Memory: 1 GB RAM Graphics: NVIDIA GeForce 460 or AMD Radeon HD 6000 or later Hard Drive: 9 GB available space Internet: Broadband Internet connection required Additional Notes: If Steam account is not on the same computer as you play the game, it is required that you download the free Steam client from Steam or go to the "Install" section of the store and create a free Steam account in

Related links:

[https://gospelsmusic.com/wp-content/uploads/2022/06/Adobe\\_Photoshop\\_2022\\_Version\\_232.pdf](https://gospelsmusic.com/wp-content/uploads/2022/06/Adobe_Photoshop_2022_Version_232.pdf) <https://ikcasino.com/2022/07/01/adobe-photoshop-cs6-jb-keygen-exe-incl-product-key-for-pc-latest/> <https://greenbookwiki.com/wp-content/uploads/2022/06/gartali.pdf> <https://intrendnews.com/photoshop-2021-model-22-0-1-with-license-key-keygen-for-home-windows/> <http://pepsistars.com/photoshop-2021-version-22-5-download-pc-windows/> <https://superstitionsar.org/adobe-photoshop-2022-version-23-0-1-license-code-keygen-x64-final-2022/> [https://kitchenwaresreview.com/photoshop-2022-version-23-0-2-keygen-crack-serial-key-free-download-3264bit](https://kitchenwaresreview.com/photoshop-2022-version-23-0-2-keygen-crack-serial-key-free-download-3264bit-updated-2022/)[updated-2022/](https://kitchenwaresreview.com/photoshop-2022-version-23-0-2-keygen-crack-serial-key-free-download-3264bit-updated-2022/) [http://fairdalerealty.com/wp-content/uploads/2022/06/Adobe\\_Photoshop\\_2022\\_Version\\_230.pdf](http://fairdalerealty.com/wp-content/uploads/2022/06/Adobe_Photoshop_2022_Version_230.pdf) <https://acsa2009.org/advert/adobe-photoshop-cc-2014-keygen-generator-full-version-2022/> <https://clarissaviaggi.com/wp-content/uploads/2022/06/rosdai.pdf> <https://soepinaobasta.com/wp-content/uploads/2022/06/phyjaim.pdf> [https://www.weactgreen.com/upload/files/2022/06/sEm8Fd5pzD55fP3NgViU\\_30\\_c8136ab70438d983594bc897f342b394\\_file.](https://www.weactgreen.com/upload/files/2022/06/sEm8Fd5pzD55fP3NgViU_30_c8136ab70438d983594bc897f342b394_file.pdf) [pdf](https://www.weactgreen.com/upload/files/2022/06/sEm8Fd5pzD55fP3NgViU_30_c8136ab70438d983594bc897f342b394_file.pdf) <http://cyclades.in/en/?p=78354> <http://www.danielecagnazzo.com/?p=25512> [https://drtherapyplus.com/wp-content/uploads/2022/06/Adobe\\_Photoshop\\_2021\\_With\\_Key\\_MacWin.pdf](https://drtherapyplus.com/wp-content/uploads/2022/06/Adobe_Photoshop_2021_With_Key_MacWin.pdf)

[https://still-savannah-57108.herokuapp.com/Photoshop\\_CS5.pdf](https://still-savannah-57108.herokuapp.com/Photoshop_CS5.pdf)

<https://www.giftyourcoupon.online/photoshop-cc-2018-product-key-free-license-key/>

<https://iapitb.org/2022/06/01/photoshop-2021-version-22-keygen-serial-number-full-torrent-free-x64/>

<https://propertynet.ng/adobe-photoshop-2021-version-22-4-2-license-key-free-download-win-mac-latest-2022-2/> <http://theludwigshafen.com/?p=3143>